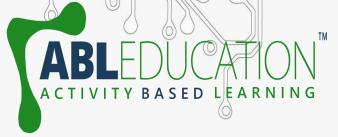

# Interfacing of LED

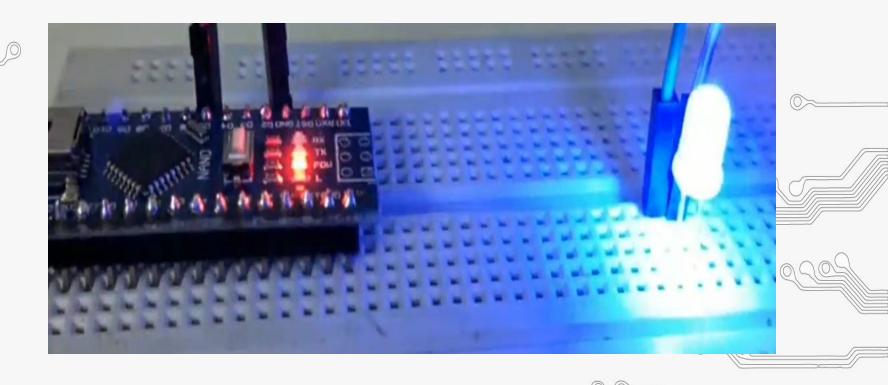

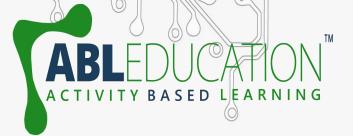

#### LED (Light Emitting Diode)

- An **LED** is an electronic device that emits **light** when an electrical current is passed through it.
- LEDs are commonly used for indicator
   lights (such as power on/off lights) on electronic devices.
- It is a very important electronic device because it is used in a lot of electrical and electronic devices now a days.

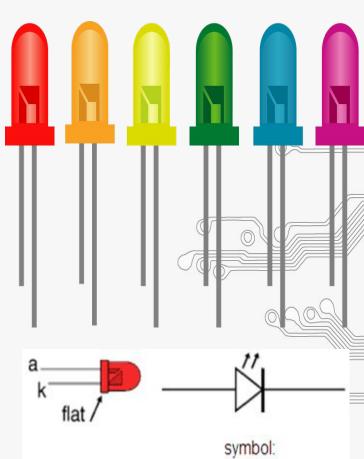

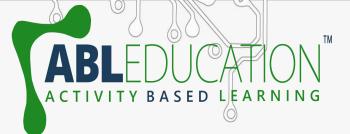

#### Working of LED

A light-emitting diode is a two-lead semiconductor light source. It is a p—n junction diode that emits light when activated. When a suitable voltage is applied to the leads, electrons are able to recombine with electron holes within the device, releasing energy in the form of photons.

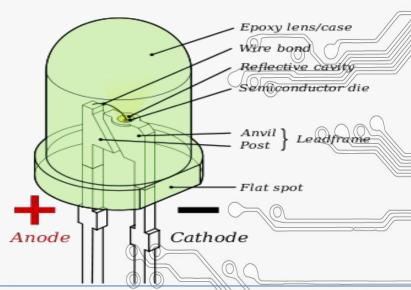

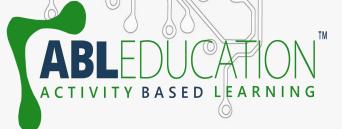

## **Working Diagram**

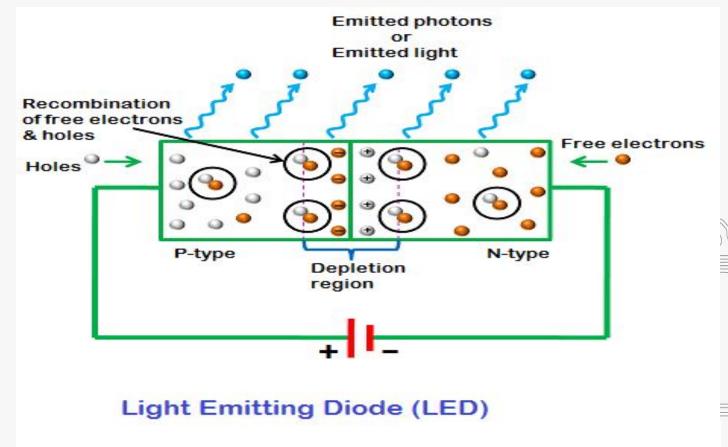

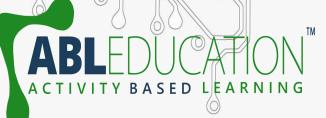

#### **Component Required**

- Arduino Nano
  - LED
  - Breadboard
  - Jumper wires

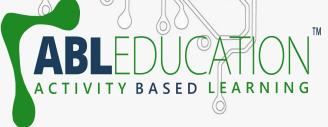

## **Connection Diagram**

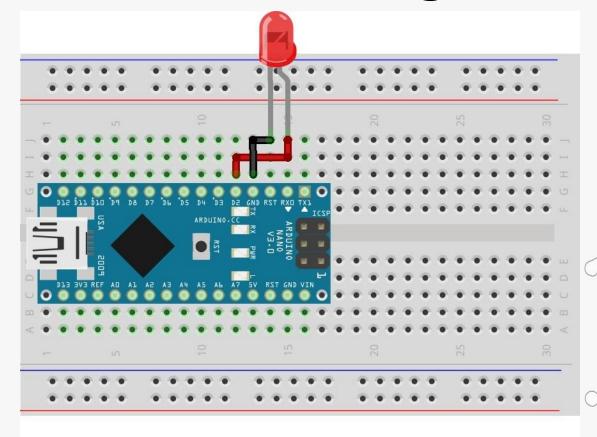

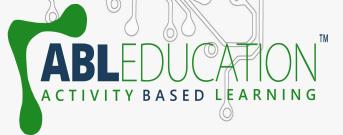

#### **Connections**

- 1. Connect LED's positive terminal with any digital pin (D2 pin have chosen in above diagram) of Arduino Nano.
- 2. Connect LED's ground terminal with GND pin of Arduino Nano.

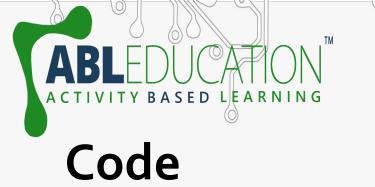

```
Interfacing_of_LED | Arduino 1.8.19
File Edit Sketch Tools Help
 Interfacing_of_LED
void setup()
  // put your setup code here, to run once:
Serial.begin (9600);
pinMode(5,OUTPUT);
void loop() {
  // put your main code here, to run repeatedly:
digitalWrite(5,HIGH);
delay(200);
Serial.println("Led is high");
digitalWrite(5,LOW);
delay(200);
Serial.println("Led is low");
```

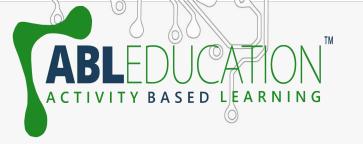

Project Link: <a href="https://youtu.be/iA6mtiJf460">https://youtu.be/iA6mtiJf460</a>